Олимпиада «Физтех» по физике 2022

Вариант 09-01

Шифр

1. Школьник бросает камень вертикально вверх с начальной скоростью  $V_0 = 12$  м/с.

1) Через какое время  $t$  после старта скорость камня будет равна по величине  $V_0/3$ ?

2) На какой высоте  $h$ , отсчитанной от точки старта скорость камня будет равна по величине  $V_0/3$ ? Ускорение свободного падения  $g = 10$  м/ $c^2$ . Сопротивление воздуха не учитывать.

2. На горизонтальной поверхности расположены два цилиндрических сообщающихся сосуда (см. рис.), в которых налита жидкость плотности  $\rho$ . На свободных поверхностях жидкости находятся лёгкие поршни. Зазоров между стенками сосудов и поршнями нет. Левый поршень соединён пружиной жёсткости к с верхней опорой. Разность уровней жидкости в сосудах равна h. Площадь сечения левого поршня S, правого S/2. Трение поршней о стенки сосудов пренебрежимо мало. Ускорение свободного падения g.

1) Найдите деформацию х пружины.

Класс 9

2) Найдите массу т груза, который следует положить на правый поршень, чтобы пружина стала недеформированной.

3. Спутник обращается по круговой орбите вокруг планеты. Высота орбиты  $h = 0.5R$ , здесь  $R -$  радиус планеты. Плотность планеты  $\rho$ . Гравитационная постоянная *G*. Объём шара  $V = \frac{4}{3}\pi R^3$ .

1) Найдите ускорение  $g$  свободного падения на расстоянии  $2R$  от центра планеты.

2) Найдите период  $T$  обращения спутника.

4. На горизонтальном столе находятся бруски, соединённые нитью с системой блоков (см. рис.). Массы брусков  $m_1 = 2m$ ,  $m_2 = 3m$ . Коэффициент трения скольжения нижнего бруска по столу и верхнего бруска по нижнему равен  $\mu$ . Массы нити и блоков, а также трение в осях блоков пренебрежимо малы.

- 1) Найдите величину  $F_0$  горизонтальной силы, которую следует приложить к свободному концу нити, чтобы нижний брусок скользил по столу, а сила трения, действующая на верхний брусок, была равна нулю.
- 2) Найдите величину F минимальной силы, при которой нижний брусок скользит по столу, а верхний брусок движется влево относительно нижнего бруска.

5. Ко дну бассейна глубиной  $H=2,5$  м приклеена осесимметричная конструкция (см. рис.). Клей затвердел. Верхняя поверхность конструкции - полусфера. Объем конструкции  $V = 8 \text{ }\mu^3$ , площадь

соприкосновения конструкции с дном через клей  $S = 20$  см<sup>2</sup>. Плотность воды  $\rho = 1$  г/см<sup>3</sup>, атмосферное давление  $P_0 = 100 \text{ k}\Pi$ а.

Ускорение свободного падения  $g = 10$  м/с<sup>2</sup>.

1) Найдите давление  $P_1$  вблизи дна.

2) Найдите величину  $F$  силы (с указанием направления), с которой вода действует на конструкцию.

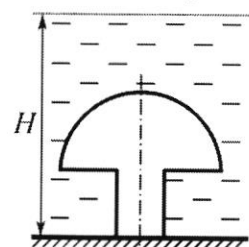

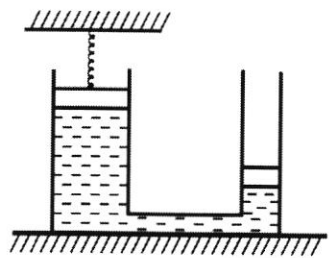

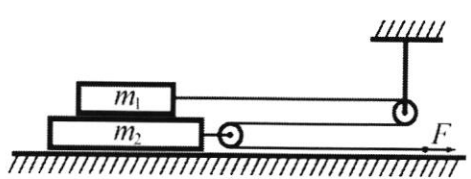

(заполняется секретарём)

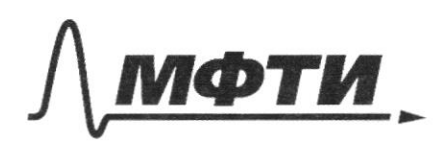

«МОСКОВСКИЙ ФИЗИКО-ТЕХНИЧЕСКИЙ ИНСТИТУТ (НАЦИОНАЛЬНЫЙ ИССЛЕДОВАТЕЛЬСКИЙ УНИВЕРСИТЕТ)»

ШИФР

(заполняется секретарём)

### ПИСЬМЕННАЯ РАБОТА

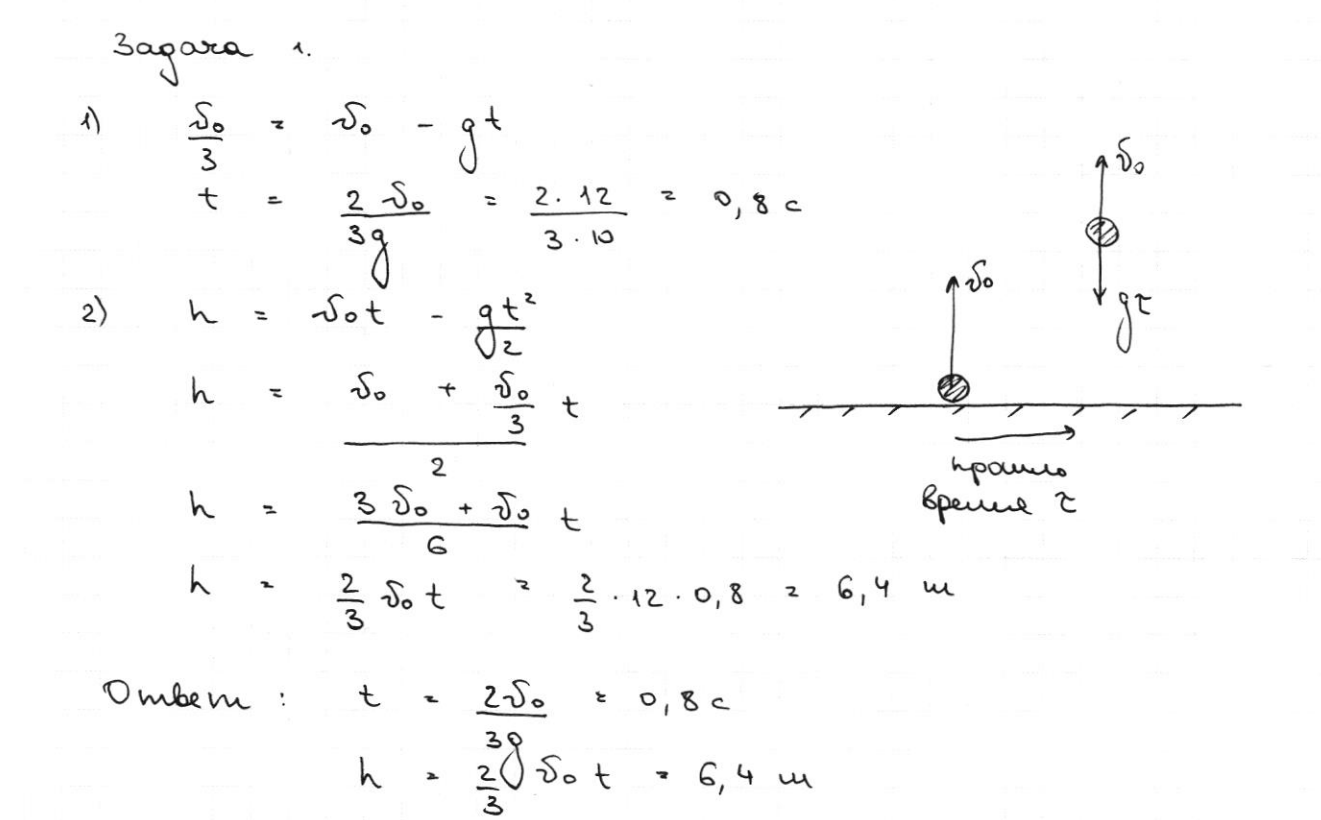

Страница № 1 (Нумеровать только чистовики)

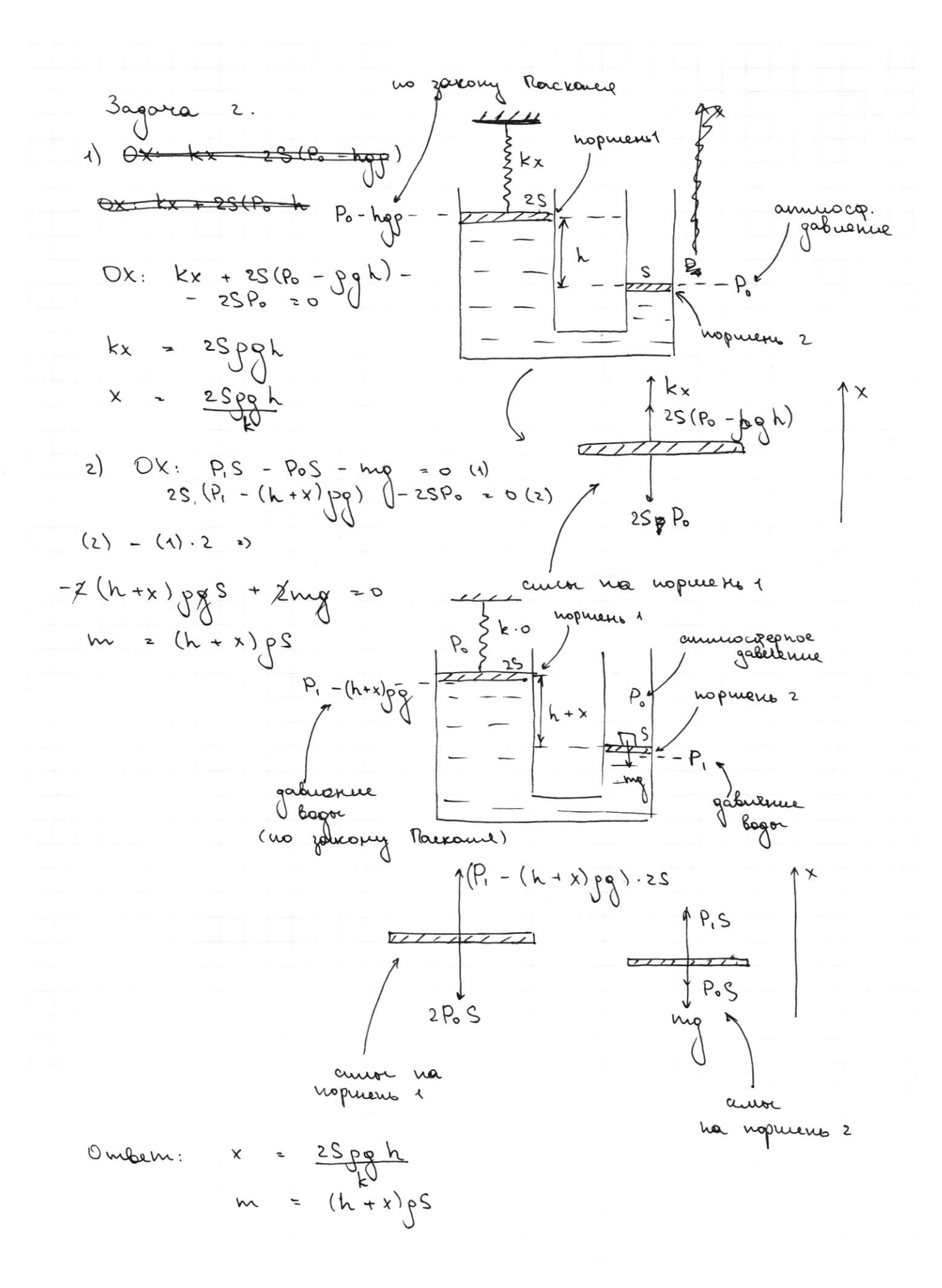

⊠ чистовик □ черновик (Поставьте галочку в нужном поле)

Страница № 2 (Нумеровать только чистовики)

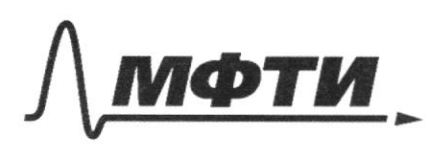

«МОСКОВСКИЙ ФИЗИКО-ТЕХНИЧЕСКИЙ ИНСТИТУТ (НАЦИОНАЛЬНЫЙ ИССЛЕДОВАТЕЛЬСКИЙ УНИВЕРСИТЕТ)»

ШИФР

(заполняется секретарём)

## ПИСЬМЕННАЯ РАБОТА

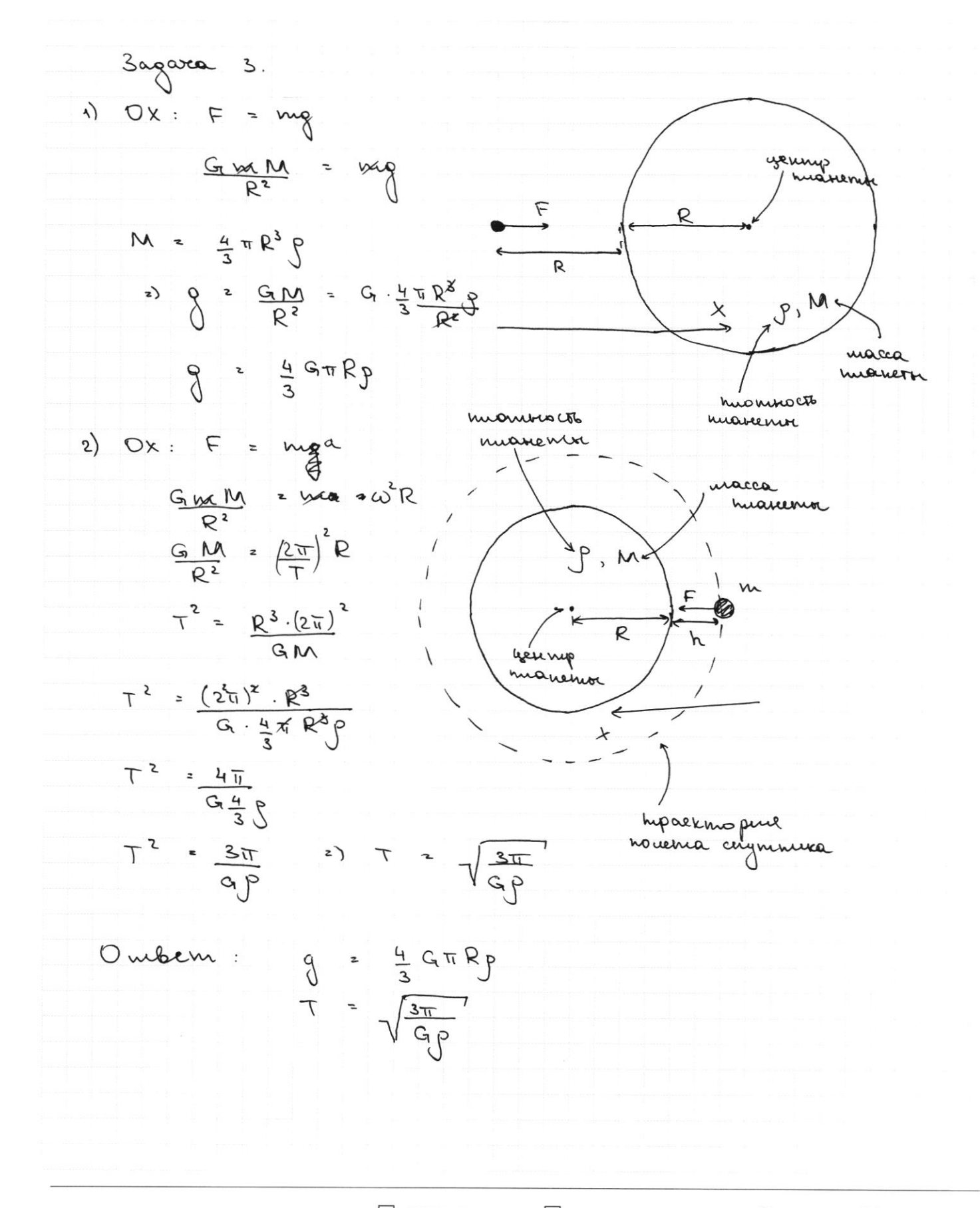

Страница № 3 (Нумеровать только чистовики)

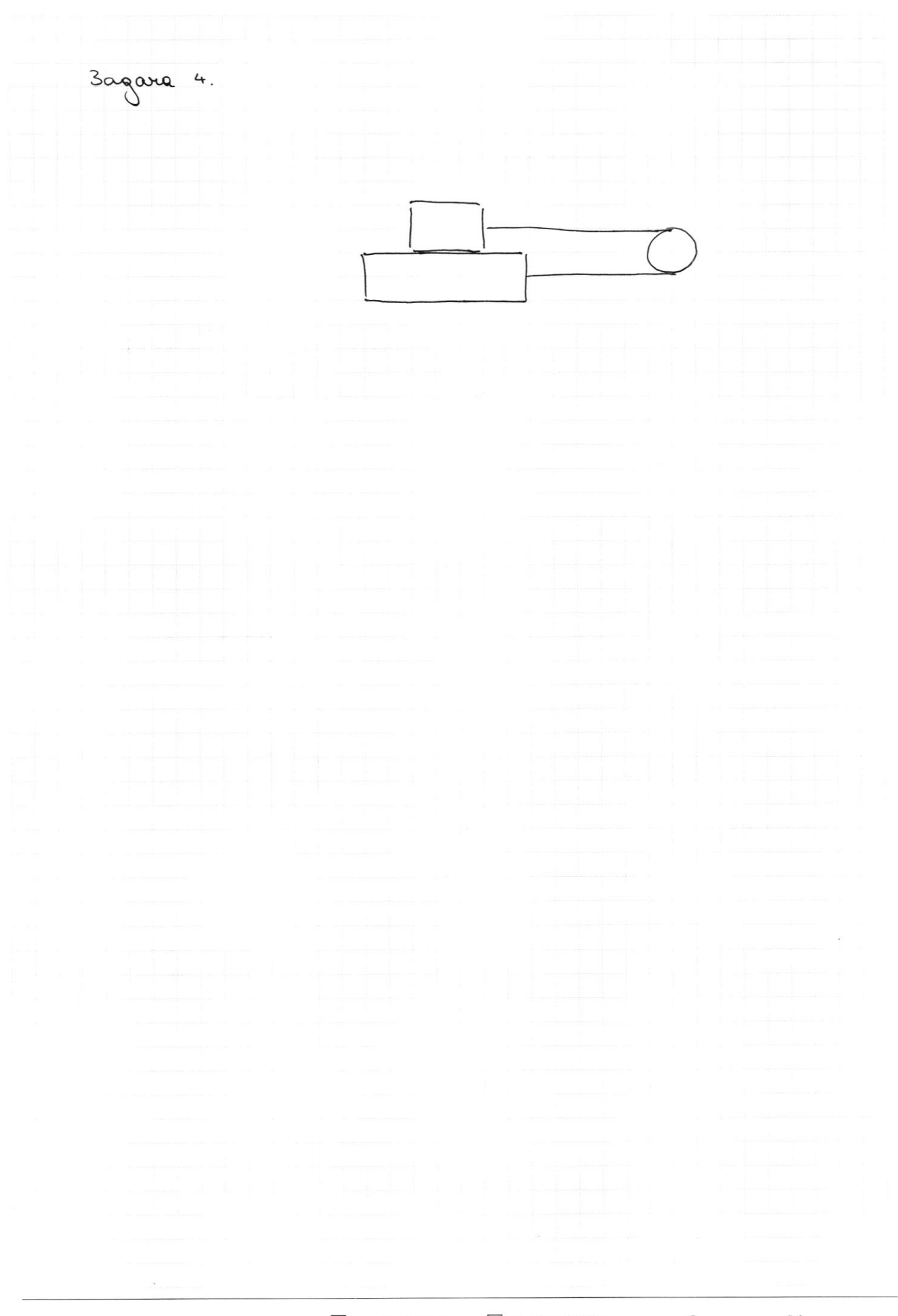

 $\boxed{\vee}$  черновик □ чистовик (Поставьте галочку в нужном поле)

Страница  $\mathcal{N}_{\!\!\!\!\!\!\!\!\!\!\!\!\ {}^{\scriptstyle \mathrm{0}}}$  (Нумеровать только чистовики)

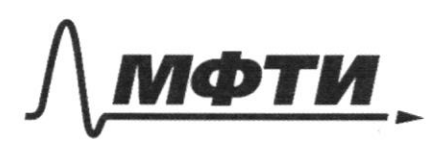

«МОСКОВСКИЙ ФИЗИКО-ТЕХНИЧЕСКИЙ ИНСТИТУТ (НАЦИОНАЛЬНЫЙ ИССЛЕДОВАТЕЛЬСКИЙ УНИВЕРСИТЕТ)»

ШИФР

(заполняется секретарём)

## ПИСЬМЕННАЯ РАБОТА

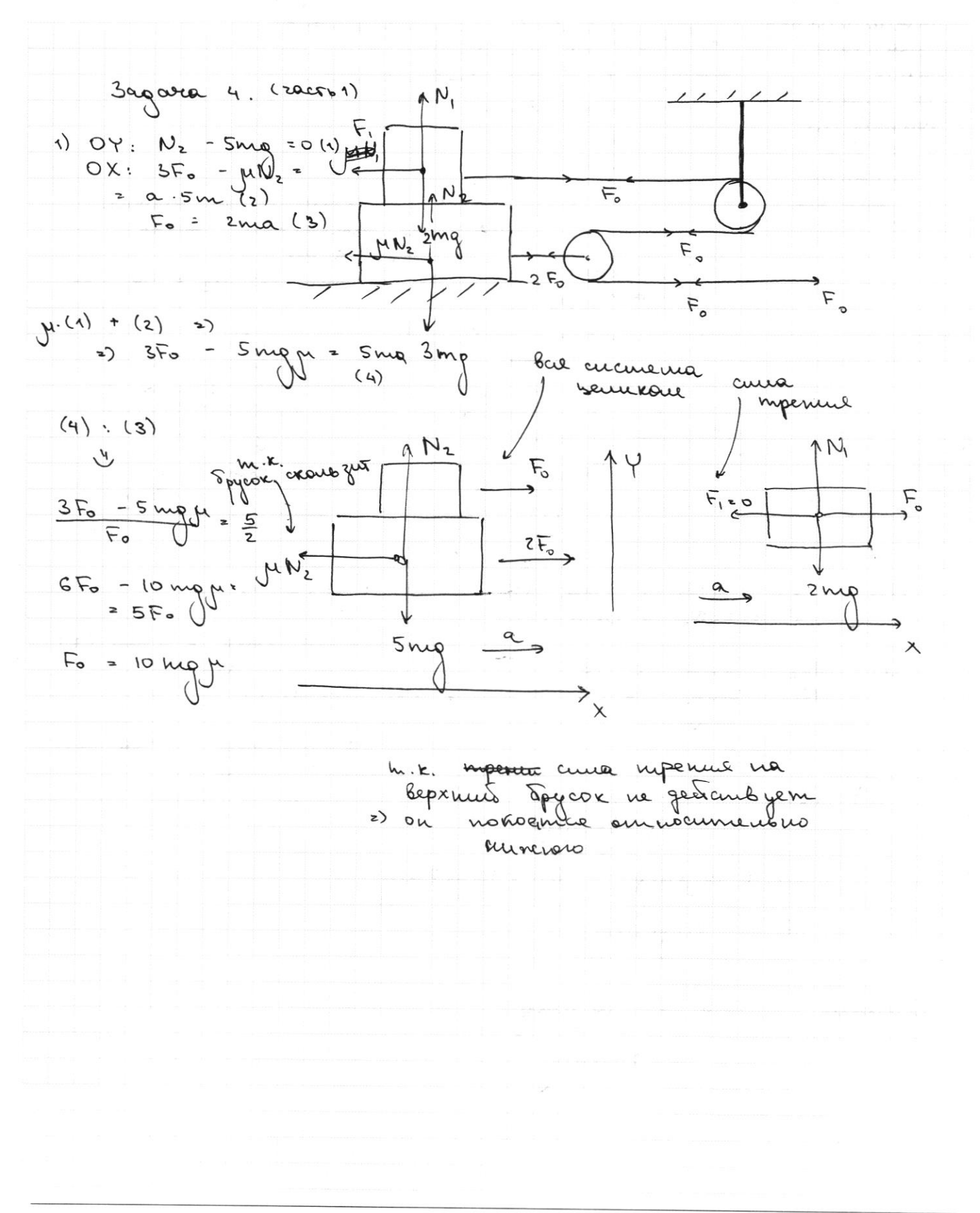

Страница № 4 (Нумеровать только чистовики)

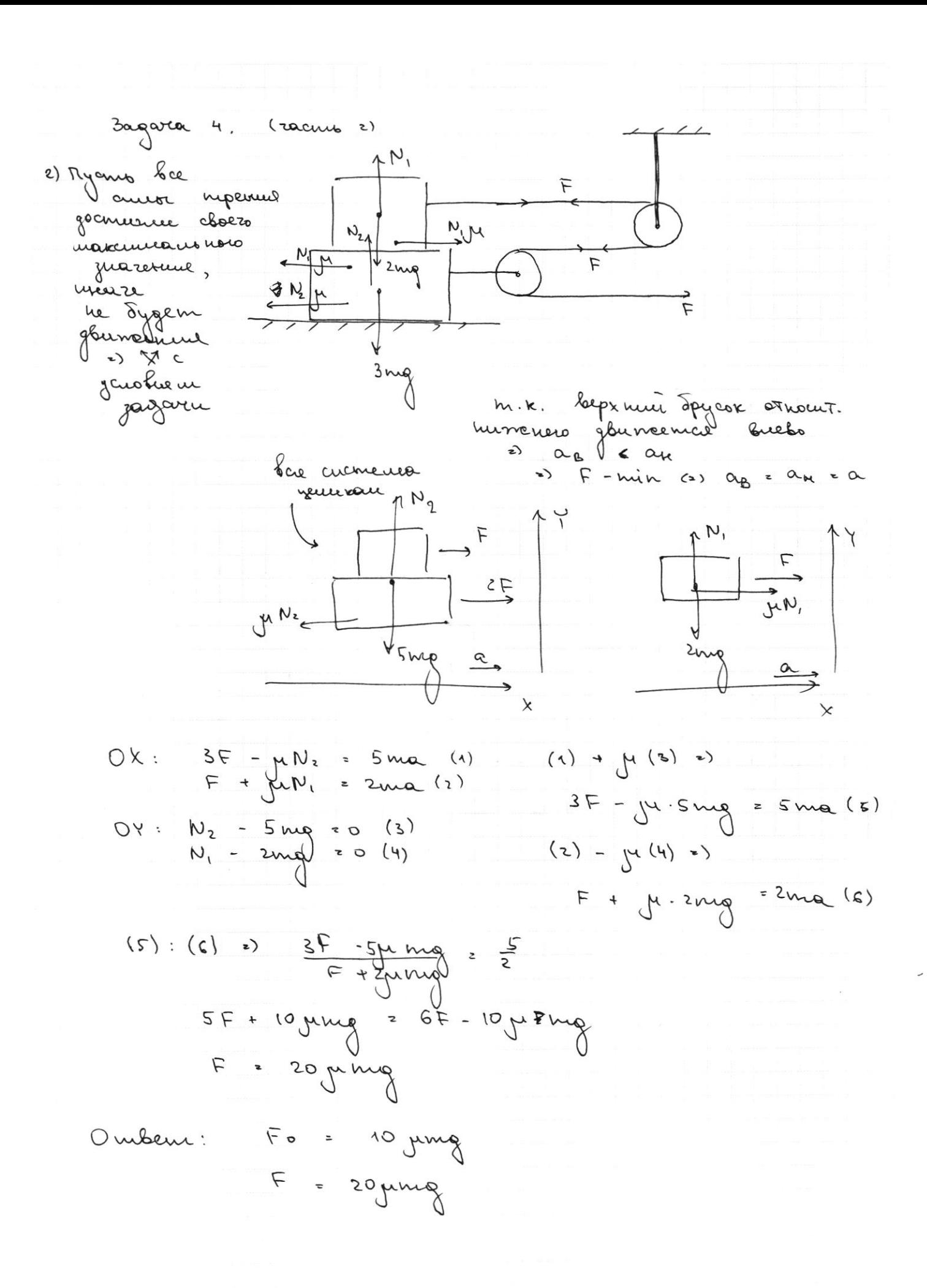

№ чистовик □ черновик (Поставьте галочку в нужном поле)

Страница № 5 (Нумеровать только чистовики)

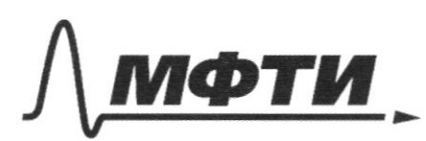

«МОСКОВСКИЙ ФИЗИКО-ТЕХНИЧЕСКИЙ ИНСТИТУТ (НАЦИОНАЛЬНЫЙ ИССЛЕДОВАТЕЛЬСКИЙ УНИВЕРСИТЕТ)»

ШИФР

(заполняется секретарём)

#### ПИСЬМЕННАЯ РАБОТА

P. 3agora 5. (20cm 2) 1) no zako ny Mackause  $P_1 = P_0$  $e^{\mu}$   $\theta$  $\mu$  $P_1 = P_0 + \rho H g$ susser Deported underge Roo S p. -28  $P_1 = P_0 + pHg = 10^5 +$  $1000 - 2,5 - 10$   $\sqrt{2}$   $12,5 - 10^4$   $\sqrt{2}$  $2)$ Paccuro npouzbo noe meurs, 复 B grocrab horpymenuse Pagodoem oro na rycozku mwysopow S- $\rightarrow$  0 Theou upo we ney mike hj hochiolana, paccuromplem nodou marcoir Kycorek  $P_{2}$  s nero gabeen cuva  $DX: F_{i} =$ <br>=  $(P_{2} + h_{i}pg)$  $R_{2}S$ L. omno zamemme uno Shi = di - Soeur smoro rycovea  $(p_i)$  $F_{i}$  $hipq$ m.e  $\Sigma$  F.  $\Sigma$  F.  $\Sigma$  F.  $\Sigma$  Vigo Taxame ogganou na ne racaronymical que your  $F_{\bullet}$ no one kardemere gna voce n.e. gouberne U Son borsecomo citrus komopal ocnoboune (), ecur Sor oh ne racancae qua

□ черновик № чистовик (Поставьте галочку в нужном поле)

Страница № 6 (Нумеровать только чистовики)

 $P_1 = P_6 + gHg = 125 \times Ta$ <br>  $F = P_1S - Vpg = 170 H$  (norigabilities) Ourben:

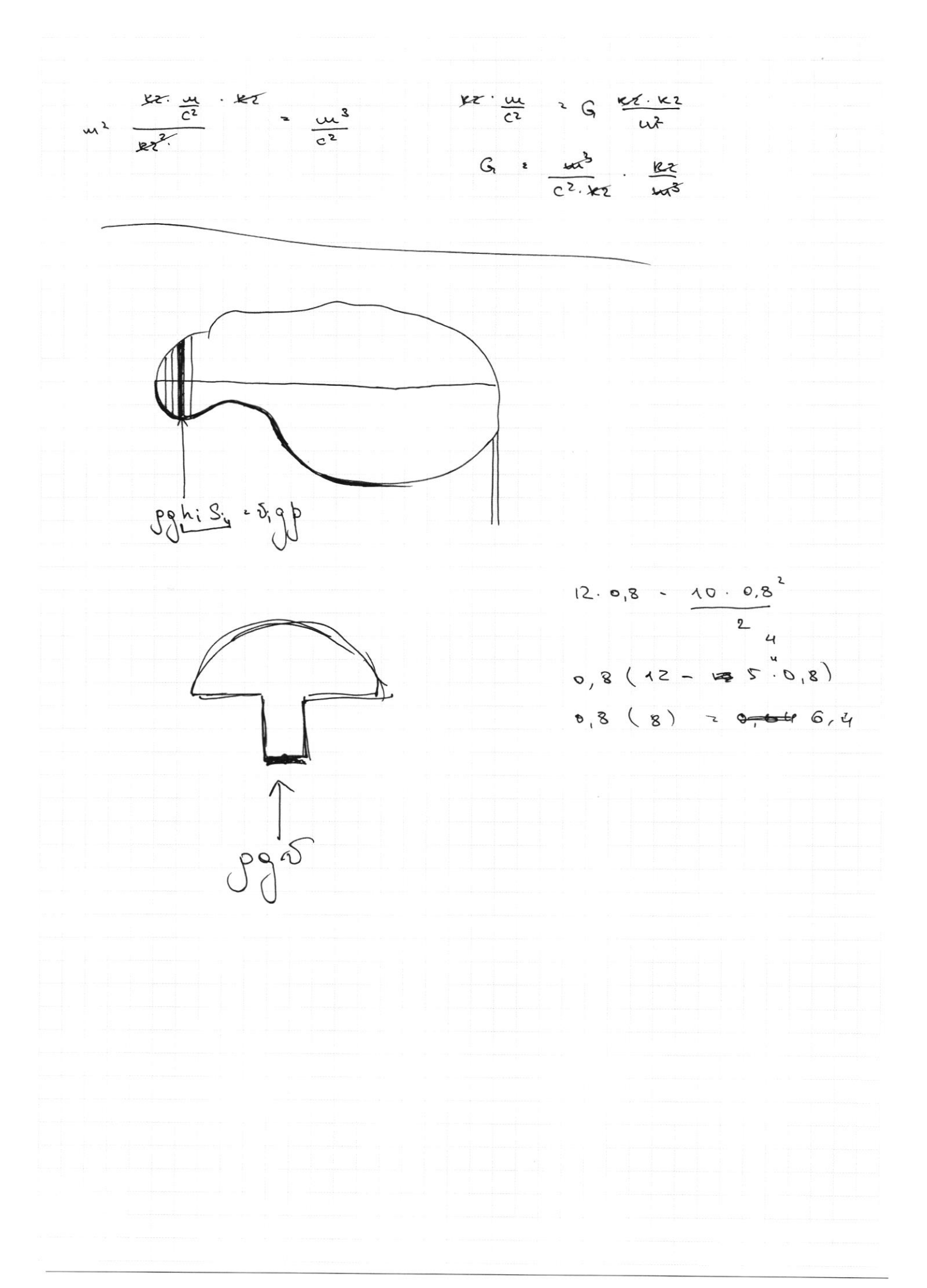

⊡ черновик □ чистовик (Поставьте галочку в нужном поле)

Страница  $\mathcal{N}_{\mathcal{Q}}$ (Нумеровать только чистовики)

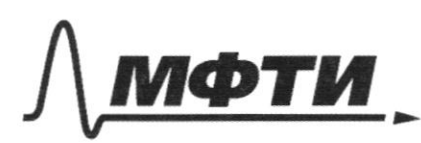

«МОСКОВСКИЙ ФИЗИКО-ТЕХНИЧЕСКИЙ ИНСТИТУТ (НАЦИОНАЛЬНЫЙ ИССЛЕДОВАТЕЛЬСКИЙ УНИВЕРСИТЕТ)»

ШИФР

(заполняется секретарём)

# ПИСЬМЕННАЯ РАБОТА

□ черновик □ чистовик (Поставьте галочку в нужном поле)

Страница  $\mathcal{N}_{\!\!\!\!\!\!\!\!\!\!\!\!\!\ {}^{\scriptstyle \circ} \mathcal{D}}$  (Нумеровать только чистовики)